# Objectives

•Defining our own classes

# Review: Dictionaries

- What is a dictionary in Python?  $\triangleright$  What is it helpful for representing?
- What is the syntax for creating a new dictionary?
- How do we access a key's value from a dictionary? (2 ways)
	- $\triangleright$  What happens if there is no mapping for that key?
- How do we create a key  $\rightarrow$  value mapping in a dictionary?
- How do we iterate through a dictionary?

What does this code do?

```
if key not in dictionary : 
    dictionary[key] = 1
else: 
   count = dictionary[key] + 1 dictionary[key] = count
```
- Using objects
	- $\triangleright$  How do we know what we can do to objects?
	- $\triangleright$  How do we create objects?
	- $\triangleright$  How do we perform operations on an object?

March 25, 2024 Sprenkle - CSCI111 2

#### **ABSTRACTIONS**

March 25, 2024 **Sprenkle - CSCI111** 3

# Abstractions

- Provide ways to think about program and its data
	- $\triangleright$  Get the jist without the details
- Examples we've seen
	- $\triangleright$  Functions and methods

encryptFile(filename, key)

- Perform some operation but we don't need to know how they're implemented
- $\triangleright$  Dictionaries
	- Know they map keys to values
	- Don't need to know how the keys are organized/stored in the computer's memory
- $\triangleright$  Just about everything we do in this class...

# Classes and Objects

- Provide an abstraction for how to organize and reason about data
- •Example: GraphWin class
	- ØHad *attributes* (i.e., data or state) background color, width, height, and title
	- $\blacktriangleright$  Each GraphWin object has these attributes
		- Each GraphWin object has its own values for these attributes
	- ØUsed methods (API) to modify the object's state, get information about attributes

March 25, 2024 Sprenkle - CSCI111 Sprenkle - CSCI111 Sprenkle - CSCI111 Sprenkle - CSCI111 Sprenkle - CSCI111 S

# Defining Our Own Classes

- •Often, we want to represent data or information that we do *not* have a way to represent using *built-in types* or *libraries*
- •Classes provide a way to *organize* and *manipulate* data
	- ØOrganize: data structures used
		- •E.g., ints, lists, dictionaries, other objects, etc.
	- ØManipulate: methods

# What is a Class?

- •Defines a new *data type*
- •Defines the class's *attributes* (i.e., data or state) and *methods*
	- ØMethods are like **functions** *within* a class and are the class's **API** Other objects

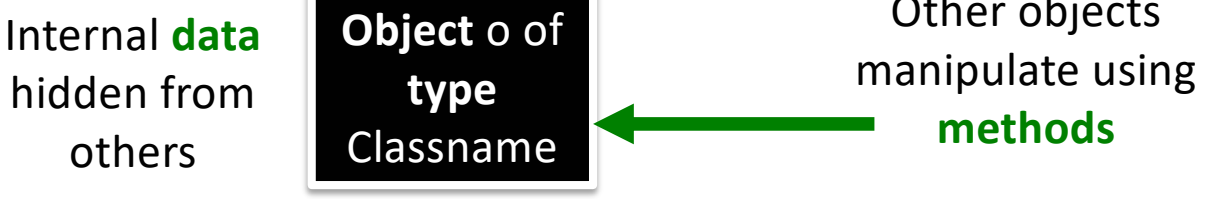

Object o is an *instance* of Classname

# Defining a Card Class

- •Create a class that represents a playing card
	- A How can we represent a playing card?
	- ØWhat information do we need to represent a playing card?

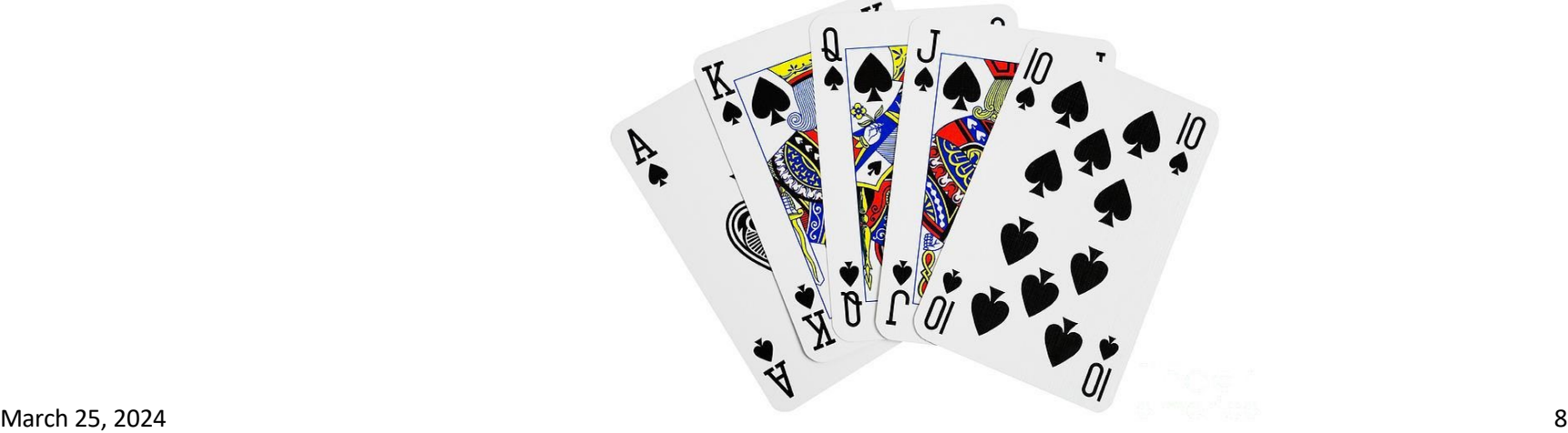

# Representing a Card object

- •Every card has two attributes: **≻Suit (one of "hearts", "diamonds", "clubs", "spades")**  $\triangleright$ Rank
	- •2-10: numbered cards
	- •11: Jack
	- •12: Queen
	- •13: King
	- •14: Ace

### Pattern of Presentation Today

#### **How We Define It**

• The code we write so that someone else can use this code

#### **How Someone Calls/Uses It**

• How someone uses/leverages our code

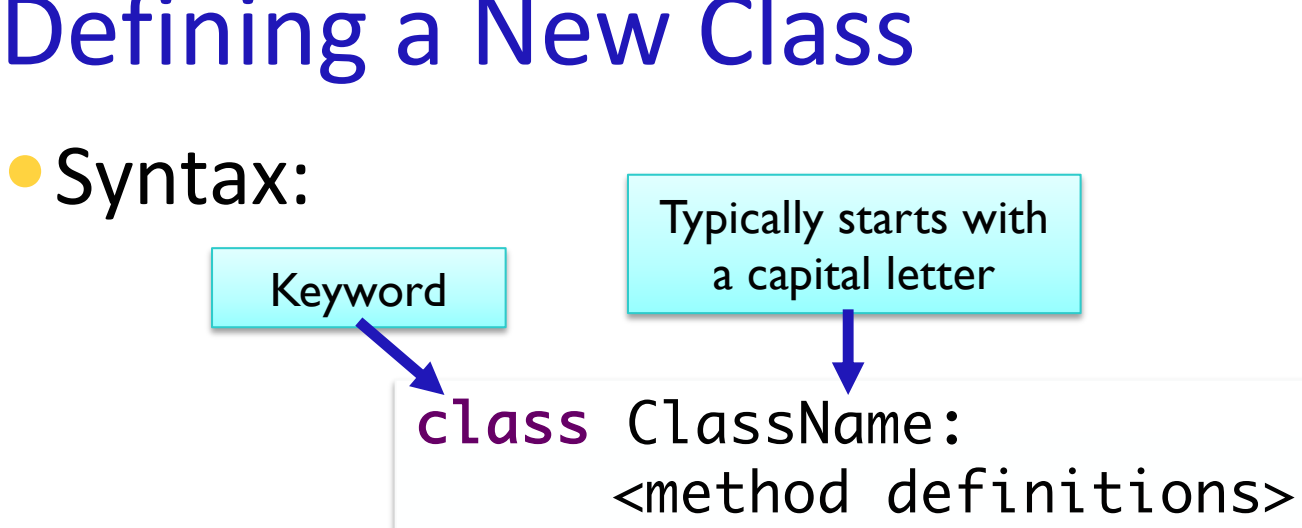

# Defining a New Class

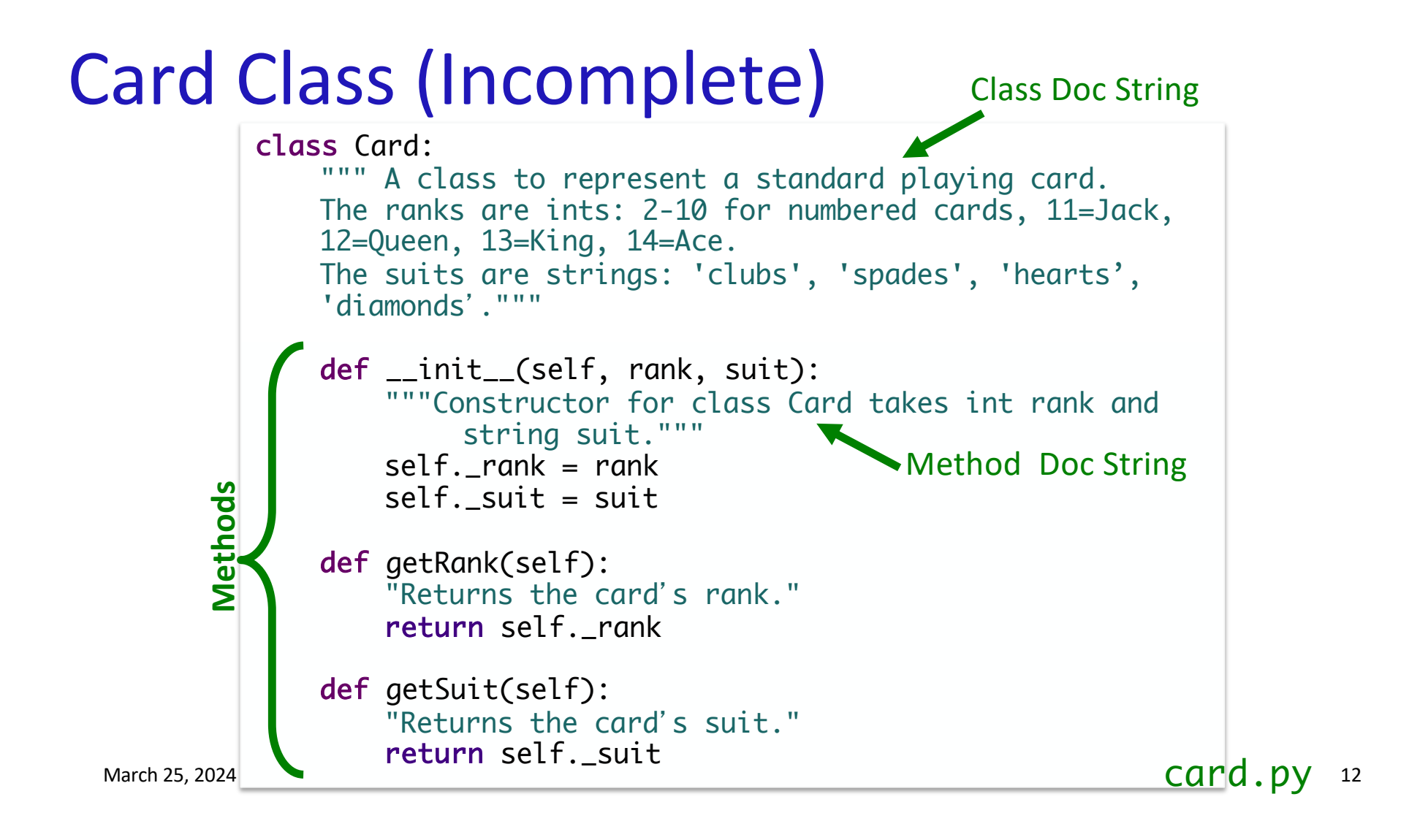

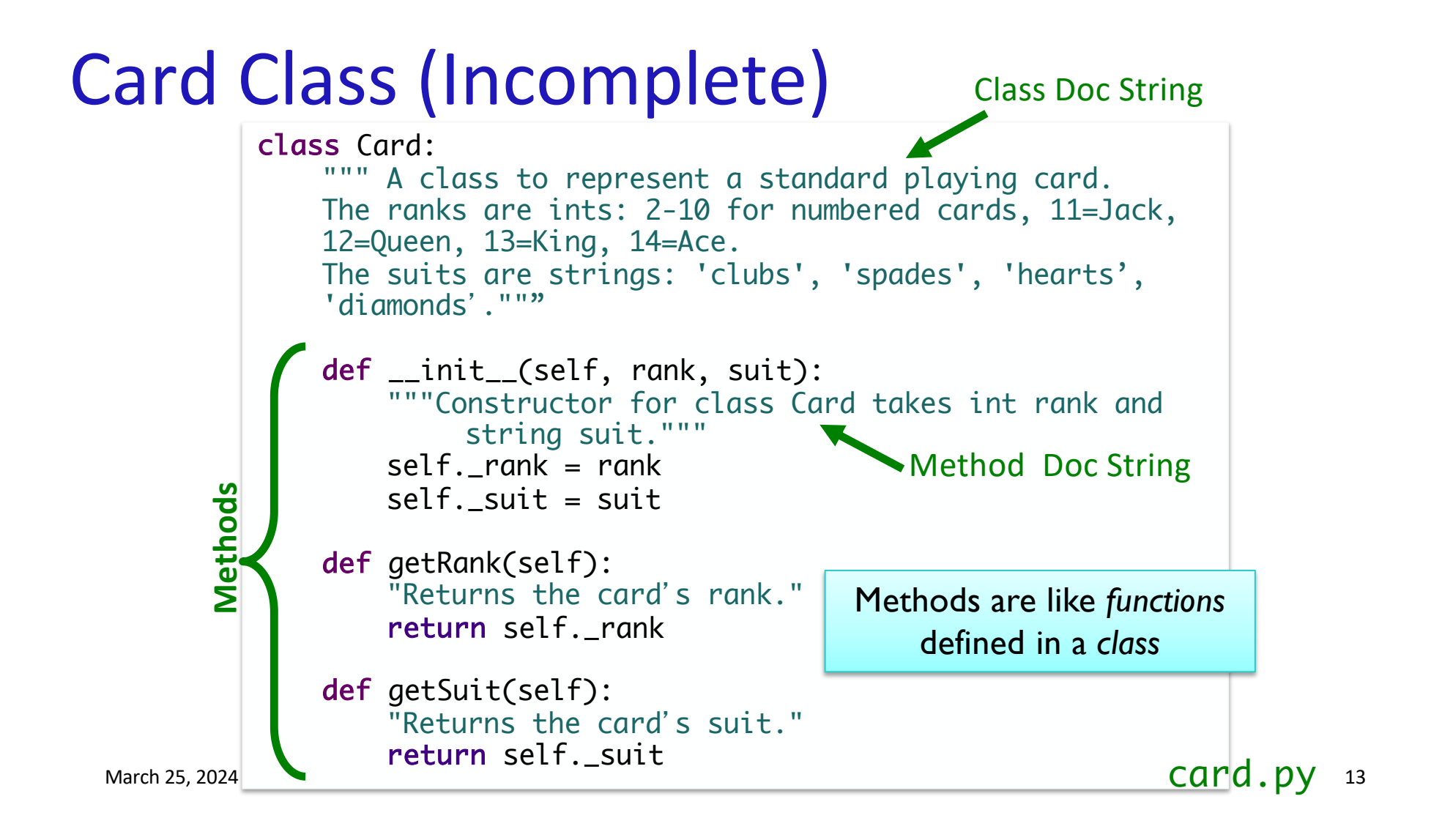

# Defining the Constructor: \_\_init\_\_

- \_\_init\_\_ method is like the *constructor*
- •In constructor, define *instance variables* Ø**Instance variables:** the data contained in every object ØAlso called **attributes** or **fields**
- •Constructor **never** *returns* anything

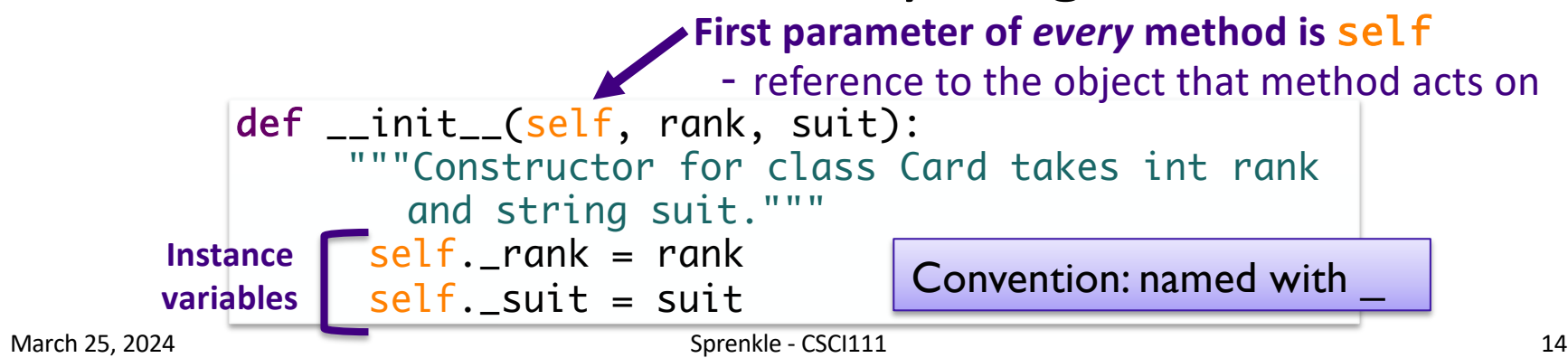

### Review

• How do we call/use the constructor for a class?

# Using the Constructor

```
Method Signature
```

```
def __init__(self, rank, suit):
```
• As defined above, constructor is called using Card(<rank>,<suit>)

**≻Do not pass anything for the self parameter** 

ØPython *automatically* passes the self parameter for us

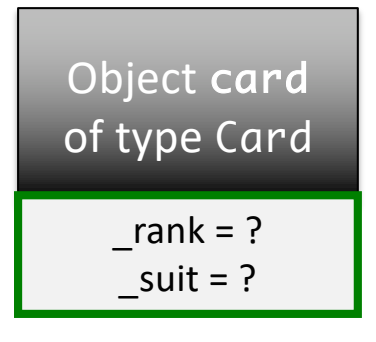

# Using the Constructor

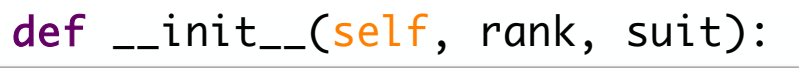

Method Signature

- As defined, constructor is called using Card(<rank>,<suit>)
	- **≻Do not** pass anything for the self parameter
	- ØPython *automatically* passes the self parameter for us
- •Example:
	- $\blacktriangleright$  card = Card(2, "hearts")
	- ØCreates a 2 of Hearts card
	- $\triangleright$  Python passes card as self for us
	- $\triangleright$  card is an instance of the Card class

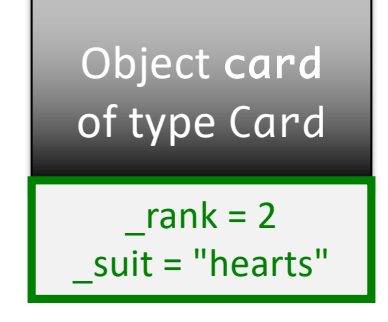

March 25, 2024 Sprenkle - CSCI111 17

### Review

#### •How do we call a method on an object?

# Accessor Methods

#### • To get information about the object

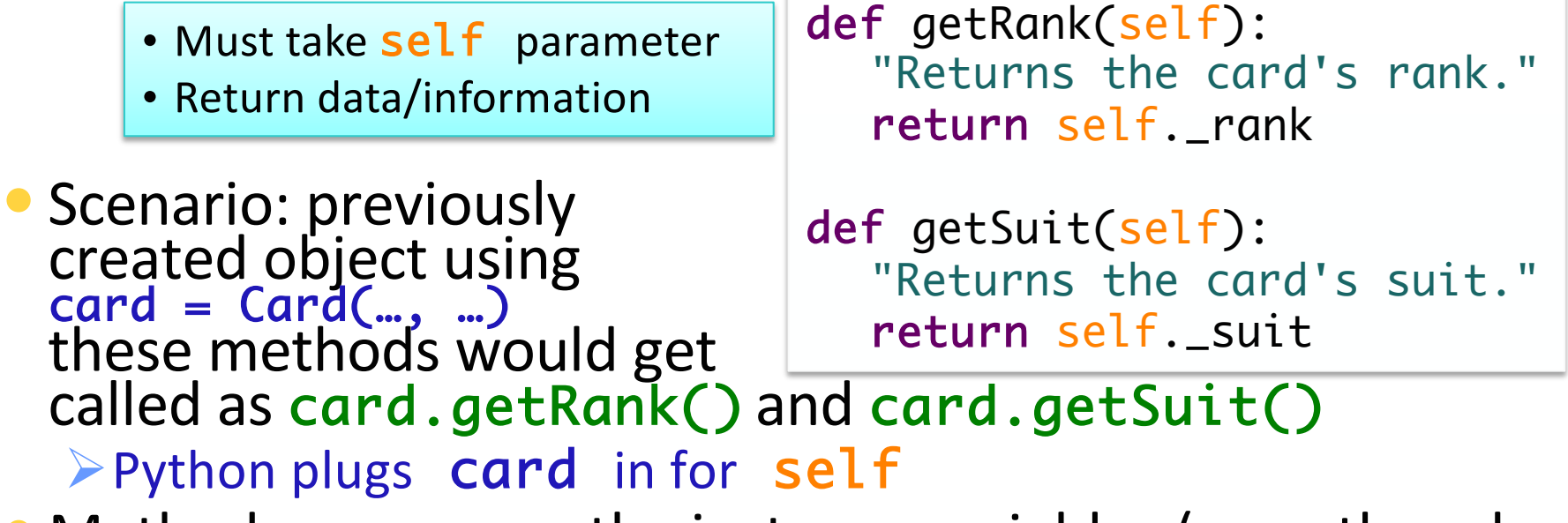

• Methods can access the instance variables (even though not defined in these methods) through self

# Testing Accessor Methods

- 1. Create an object
- 2. Call the accessor method and confirm it returns what is expected

```
c1 = Card(14, "spades")# test the getSuit() method and constructor
test.testEqual(c1.getSuit(), "spades")
# test the getRank() method and constructor
test.testEqual(c1.getRank(), 14)
```
# Another Special Method: \_\_str.

- Returns a  $string$  that describes the object
- Whenever you print an object, Python checks if the object's \_\_str\_\_ method is defined
	- $\triangleright$  Prints result of calling  $_$ str\_ method
- str(<object>) also calls \_\_str\_\_ method
- Python provides a default \_\_str\_\_ method

Ø We are *overriding* that method

```
def __str__(self):
    """Returns a string 
    representing the card as 
    'rank of suit'."""
   result = ""
   if self. rank == 11:
        result += "Jack"
   elif self. rank == 12:
        result += "Queen"
   elif self. rank == 13:
        result += "King"
    elif self._rank == 14:
        result += "Ace"
    else:
        result += str(self._rank)
   result += " of " + self. suit
    return result
```
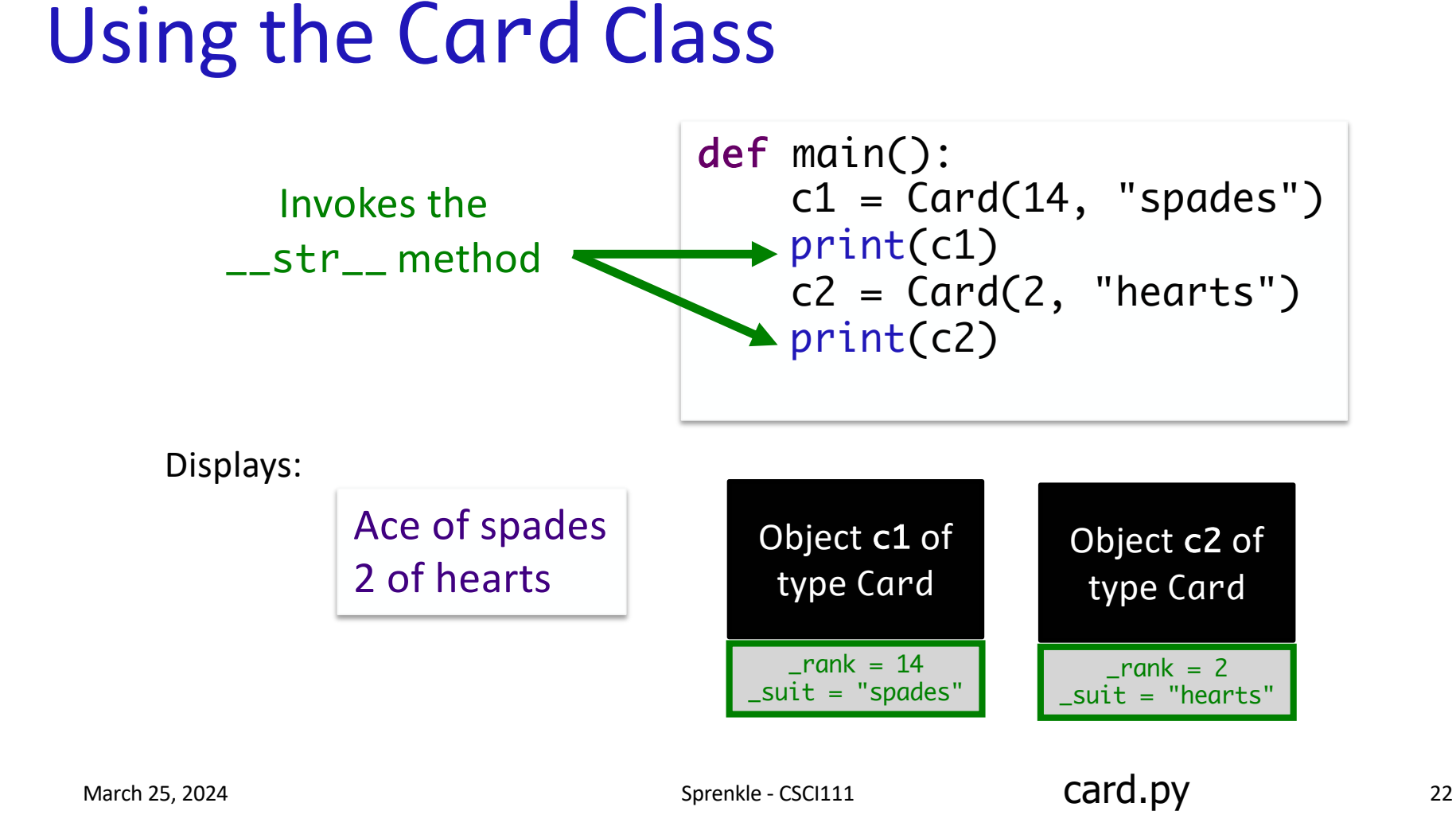

# Testing Methods

1. Create an object

#### 2. Call a method and confirm it returns what is expected

 $c1 = Card(14, "spades")$ 

test.testEqual( str(c1), "Ace of spades" )

Recall: str(…) automatically calls \_\_str\_\_ method

# Local Variables vs Instance Variables

- **result** is a *local* variable. Its scope is the \_\_str\_\_ method.
- rank or self.\_rank is an *instance* variable. It can be seen in any method within the class (that takes self as a parameter)

```
def __str__(self):
    """Returns a string 
    representing the card as 
    'rank of suit'."""
   result = ""if self. rank == 11:
        result += "Jack"
   elif self. rank == 12:
        result += "Queen"
   elif self. rank == 13:
        result += "King"
    elif self._rank == 14:
       result += "Ace"
    else:
        result += str(self._rank)
   result += " of " + self._suit
    return result
```
# Example: Card Color

- Problem: Add a method to the Card class called getCardColor that returns the card's suit's color ("red" or "black")
- (Partial) **procedure** for defining a method (similar to functions)  $\triangleright$  What is the input to the method?
	- $\triangleright$  What is the output from the method?
	- $\triangleright$  (Wait on defining the body of the method)
- How do we call the method?
- How can we test the method using test.testEqual function?
	- $\triangleright$  Provide some test cases

March 25, 2024 **Sprenkle** - CSCI111 **CAPC 25** CSCI111 **CAPC 25** 

# Example: Card Color

• Problem: Add a method to the Card class called getCardColor that returns the card's suit's color ("red" or "black")

#### • Procedure for defining a method (similar to functions)

- $\triangleright$  What is the input to the method?
- $\triangleright$  What is the output from the method?
- $\triangleright$  What is the method signature/header?
- $\triangleright$  What does the method do?

March 25, 2024 **Sprenkle** - CSCI111 **CAPC 2. DV** 26

# Example: Rummy Value

- Problem: Add a method to the Card class called getRummyValue that returns the value of the card in the game of Rummy
- Procedure for defining a method (similar to functions)
	- $\triangleright$  What is the input to the method?
	- $\triangleright$  What is the output from the method?
	- $\triangleright$  What is the method signature/header?
	- $\triangleright$  What does the method do?
- How do we call the method?
- How can we test the method?
	- $\triangleright$  Formulate test cases

March 25, 2024 **Sprenkle** - CSCI111 **CAPC 2, DV** 27

# Card API

•Based on what we've seen/done so far, what is the Card class's API?

 $\triangleright$  (Review: What is an API?)

March 25, 2024 28

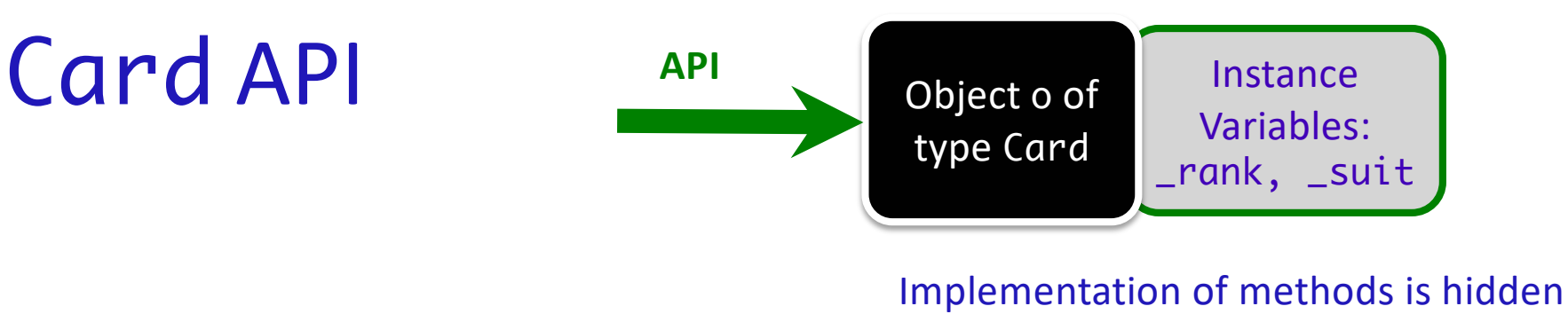

### •Card(<rank>, <suit>) •getRank() •getSuit() •getRummyValue() • \_str\_() or str(card)

# Using the Card class

#### • Having the Card class means that we can represent a Card in code

Now that we have the Card class, how can we **use** it?

March 25, 2024 30

# Using the Card class

Now that we have the Card class, how can we **use** it?

•Let's write a simplified version of the game of War

▶Basically just part of a round

#### •What are the rules of a round of War?

March 25, 2024 **Sprenkle - CSCI111** Ward  $\bullet$  Py 31

### Review

```
from graphics import *
```
win = GraphWin("Picture") win.setBackground("black")

```
from card import *
```
 $c = Card(7, "diamond"$ print(c.getRank())

- Same programming as before
- Just defining our own classes

March 25, 2024 32

# Algorithm for Creating Classes

- 1. Identify need for a class
- 2. Identify state or attributes of a class/an object in that class
	- $\triangleright$  Write the constructor (\_\_init\_\_) and \_\_str\_\_ methods
- 3. Identify methods the class should provide
	- $\triangleright$  How will a user call those methods (parameters, return values)?
		- **•** Develop API
	- $\triangleright$  Implement methods, test

# Looking Ahead

- •Prelab 9 for tomorrow
	- ØEngage in the object-oriented reading
- •Lab 9 due Friday
- •Exam Friday
	- ØDefining classes will *not* be on exam
	- ØReview tomorrow